## **eole-genconfig - Anomalie #6322**

## **longueur invalide pour une esclave**

09/10/2013 16:33 - Gérald Schwartzmann

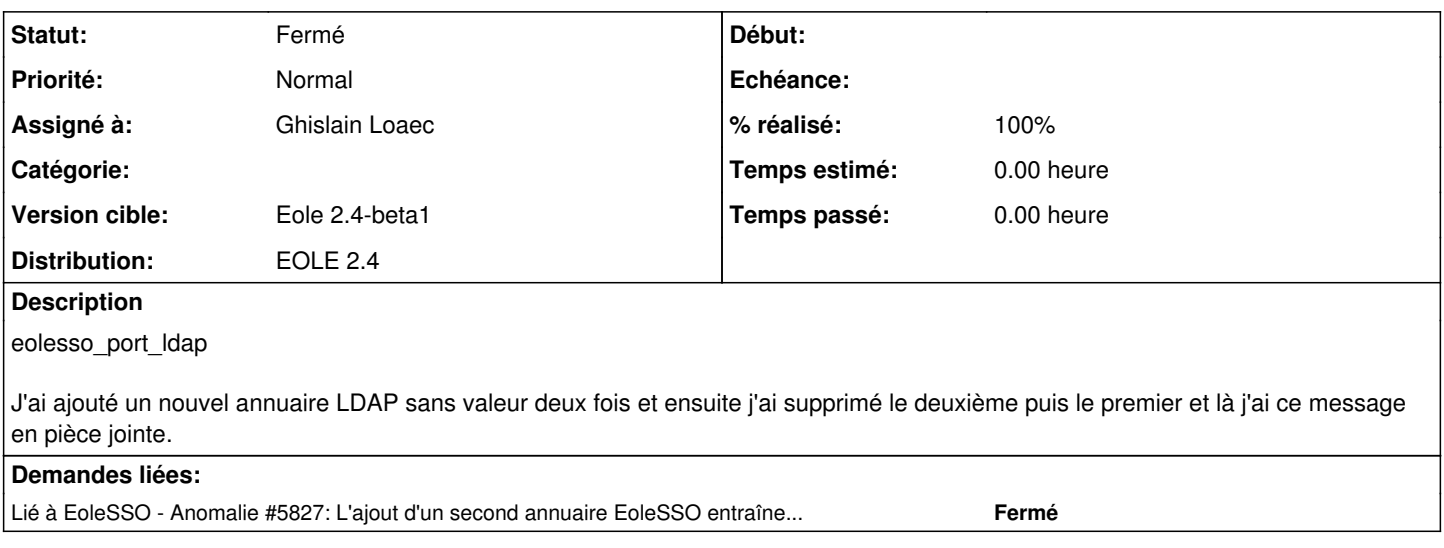

### **Historique**

#### **#1 - 09/10/2013 16:49 - Gérald Schwartzmann**

J'ai reproduit, il suffit simplement de supprimer le bloc "Adresse du serveur LDAP utilisé par EoleSSO" Sinon le message devrait plutôt être "longueur invalide pour une VARIABLE esclave"

### **#2 - 09/10/2013 17:08 - Gérald Schwartzmann**

Gérald Schwartzmann a écrit :

J'ai reproduit, il suffit simplement de supprimer le bloc "Adresse du serveur LDAP utilisé par EoleSSO" Sinon le message devrait plutôt être "longueur invalide pour une VARIABLE esclave"

À la demande d'Emmanuel j'ai regardé si j'étais à jour et oui je le suis.

#### **#3 - 21/10/2013 10:26 - Ghislain Loaec**

*- Statut changé de Nouveau à A étudier*

Il y pas mal de bugs relatifs à l'edition d'une variable de type "groupe". Le problème est causé par une conversion un peu hasardeuse coté client des valeurs tableaux en un ensemble de sous variables. Les moyen le plus propre et le plus sûr de résoudre ces bugs serait d'inclure la gestion de variables dynamiques dans l'API. Je m'explique :

Dans l'état :

# **API (serveur)**

**variable\_maitre** : value = ["val1", "val2", "val3"] **variable\_esclave\_a** : value = ["val4", "val5", "val6"] **variable\_esclave\_b** : value = ["val7", "val8", "val9"]

# **Backbone (client)**

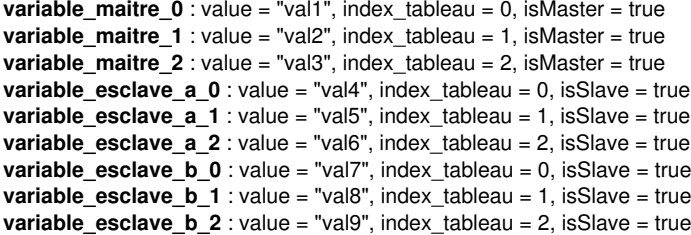

# **TODO**

Afin de garantir une transparence dans la conversion de ces valeurs, la vue n'est rafraichie que partiellement lors de la modification des ces valeur, ce qui pose des problemes dans la mise à jour des valeurs de ces groupes. Si l'on veut que ce marche dans l'état, le groupe doit alors disparaitre puis réapparaitre (c'est moche, croyez moi). Donc l'idéal serait de gérer les variables groupes de la meme manière coté server que c'est actuellement fait coté client.

### **#4 - 25/10/2013 09:47 - Ghislain Loaec**

*- Statut changé de A étudier à Accepté*

### **#5 - 25/10/2013 09:51 - Ghislain Loaec**

- *Statut changé de Accepté à Résolu*
- *% réalisé changé de 0 à 100*

La gestion des groupes a été harmonisée.

#### **#6 - 31/10/2013 10:46 - Daniel Dehennin**

*- Statut changé de Résolu à Fermé*

Je ne reproduit pas le soucis décrit dans la demande.

## **Fichiers**

erreur500.png 138 ko 09/10/2013 Gérald Schwartzmann